573-0196 1-79--1 E-mail: hiroshi.sunaga@oit.ac.jp

 $GPS$ 

 $Android$ .

 $\mathbf{Web}$ 

 $Android$ 

## Kyoto National Treasure Navigation by Kyoto City Bus

Mako Kawasaki Hiroshi Sunaga

1-79-1 Kitayama, Hirakata-shi, Osaka, 573-0196 Japan E-mail: hiroshi.sunaga@oit.ac.jp

**Abstract** Kyoto, one of the most popular tourist destinations in the world, is home to numerous cultural assets including a number of national treasures, and tons of visitors take the Kyoto City Bus to travel around places where they have these treasures. In this study, we propose an application that can manage tourist spot and bus service information. Several bus companies, including Kyoto City Bus, offer bus service information accessible by smartphone, which makes it possible to find out whether the desired bus is approaching the nearest bus stop. However, their systems require the user to go through a lot of steps to get the required information. With our application, on the other hand, it's possible to access the same information by simply touching the bus stop on the map or on the bus route map displayed on the phone. In addition, GPS displays the user's present location on the map, which makes it easier to tell where the nearest bus stop is. This application is especially useful for tourists who want to cover as many sightseeing spots as possible within a limited amount of time. It helps them save time by letting them know if there is a bus route that goes directly to their destinations or if the desired bus is coming shortly. It also helps them make the most of their visits by offering easily-browsable basic information about their destinations before reaching them. It allows them to enjoy their time at sightseeing spots even further by letting them know if the bus they want to take next is approaching. To make this technically possible, we use Android to create map- or bus-route-map pages and implement functions for necessary information to pop up and for page transition, which can be activated by touch operation. The data itself is linked to existing websites, and their key words have been extracted in advance. We define such data as general-purpose data structure. The prototype application has received a lot of favorable feedback.

**Keyword** Services Computing, Android applications Kyoto City Bus, National treasures in Kyoto

 $1$  (DMH)

 $2$  $\frac{3}{3}$  $\frac{4}{3}$  $5$ 

**2.**  $\blacksquare$ 

 $[3]$  $[4]$ 

 $[5]$ Twitter[6]

 $2.1.$ 

 $\overline{c}$  $GPS$ 

 $\sim$  5  $\sim$ 

GPS  $\Gamma$ 

**ALC**  $\sqrt{9}$ **NEAREST** DEMO 4m 西图 ÷ **|東町五条**<br>◎ <mark>5</mark> 京都

図 **2**.提案アプリケーションのイメージ

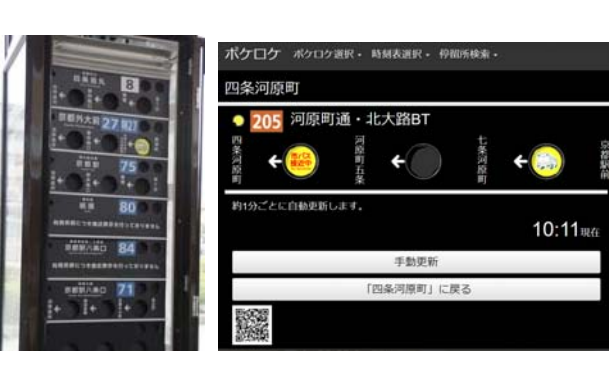

 $\mathbf 1$  $[1]$  $\mathbf{1}$ 

 $[2]$ 

図 **1**.京都市バス接近情報表示装置とスマホ画面

市バス

■ 系統・行先

<sup>北端87</sup>北大路BTまで 205 四条河原町まで 1 出町柳駅 37 四条河原町 37 西賀茂華庫

 $1$  (DMH)

ver en 葵橋西詰 <br>系統·行先編択後、画面下の決定ボタンを押してください。系統·行先は最大5つ編訳できます。 **3.**  $\blacksquare$ 205 北大路BT · 金閣寺  **3.1.** 機能イメージ 205 京都駅 · 九条車庫  $2 \overline{a}$ 205 河原町通·京都駅 æ 図 **3**.ポケロケ登録画面 京都市バスは 700 近いバス停があるので,このバス  $URL$ **JSON**  $5000$  $[7]$ Android  $[8][9]$  $\hbox{html}$ HTML  $[12]$ 4 JSON  $[10]$ Android  $x \quad y$ **2.2.** 京都国宝探訪 info JSONObject JSONArray busjson Info url JSONArray {<br>"busstop": [ info": [ "'"" - "<br>{<br>"'dest": "北大路BT•金閣寺",<br>"'url": "http://blsetup.city.kyoto.jp/blsp/show.php?•••"<br>},<br>•••接近情報オブジェクト繰り返し••• HTML 、<br>・・・接近情報オブジェクト繰り返し・・・  $\overline{1}$  $\overline{1}$  $[11]$ ・・・接近情報オブジェクトの繰り返し・・・  $\,$   $\,$   $\,$ }, ・・・・バス停オブジェクト繰り返し・・・  $\}^{\text{I}}$ 図 **4**.**JSON** 構造の提案 Zenrin [13] API Android Activity WebView HTML HTML HTML JavaScript API  $JSON$ 

する機能を盛り込む.緯度経度データは上記 JSON

, and the state of the state of the state  $[11]$ 

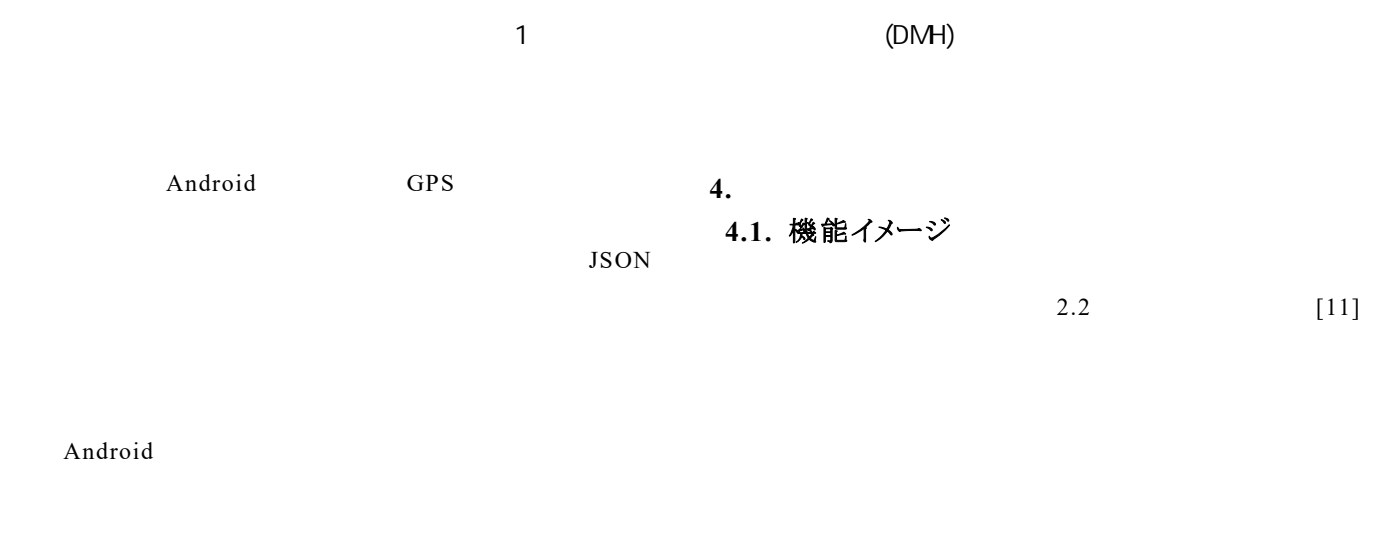

HTML5 Canvas  $(5)$ 

## **3.2.** 路線図上での表示

Android

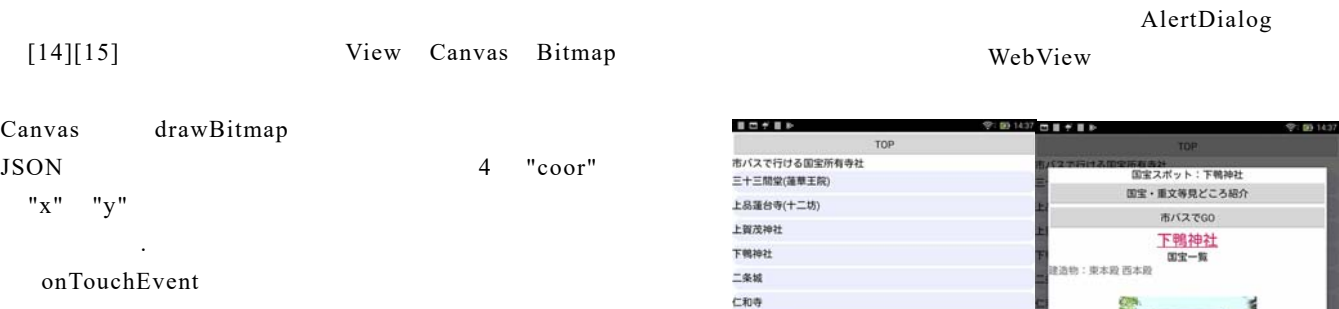

 $\text{JSON}$ 

## AlertDialog

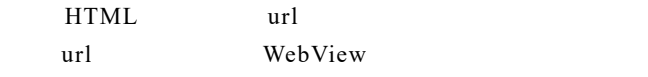

## **3.3.** 地図 **API** を用いた表示

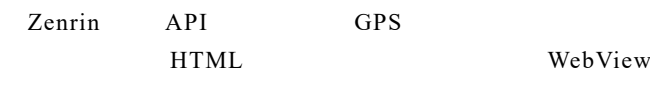

GPS GPS

 $GPS$ 

# 図 **5**.選択画面と選択された国宝スポット Web 9.1 and 1.1 and 1.1 and 1.1 and 1.1 and 1.1 and 1.1 and 1.1 and 1.1 and 1.1 and 1.1 and 1.1 and 1.1 and 1.1 and 1.1 and 1.1 and 1.1 and 1.1 and 1.1 and 1.1 and 1.1 and 1.1 and 1.1 and 1.1 and 1.1 and 1.1 and 1.1 and 1.  $\overline{5}$

**光明寺(君尾山)** 六波羅蜜寺 北野天満宮 <br>千本釈迦堂(大報恩寺) 南禅寺 大原三千院 大御堂観音寺 大德寺

 $\sim$  5

(tresureinfo.json)

JSON

JSON

HTML WebView onPageFinished Android Android alert Android alert onJsAlert  $3.2$  $2.2$  $[11]$  HTML HTML **JSON** (kyototreasures.json) (spotlinks.json) (spotbusinfo.json)

 $\sim$  100  $\sim$  100  $\sim$ 

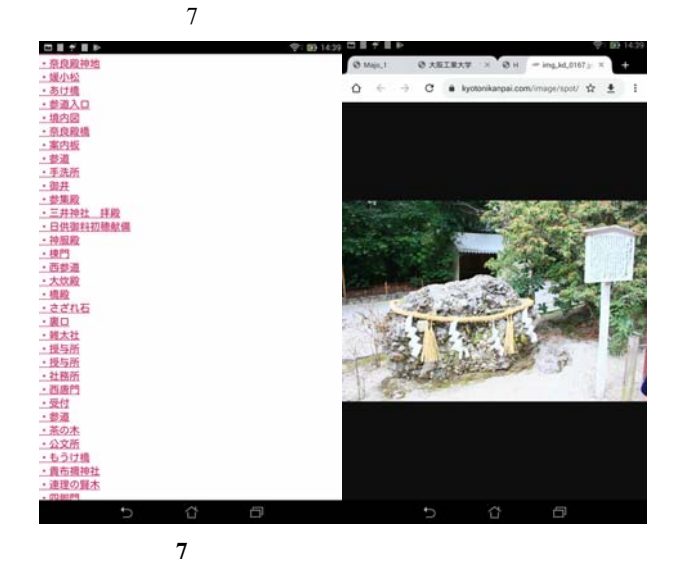

## **4.3.** バス情報との関連付け

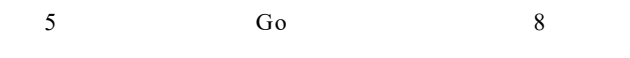

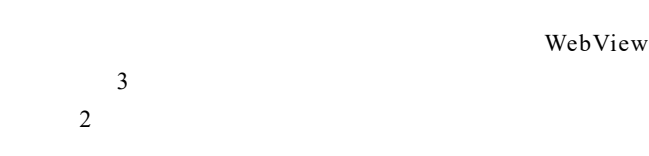

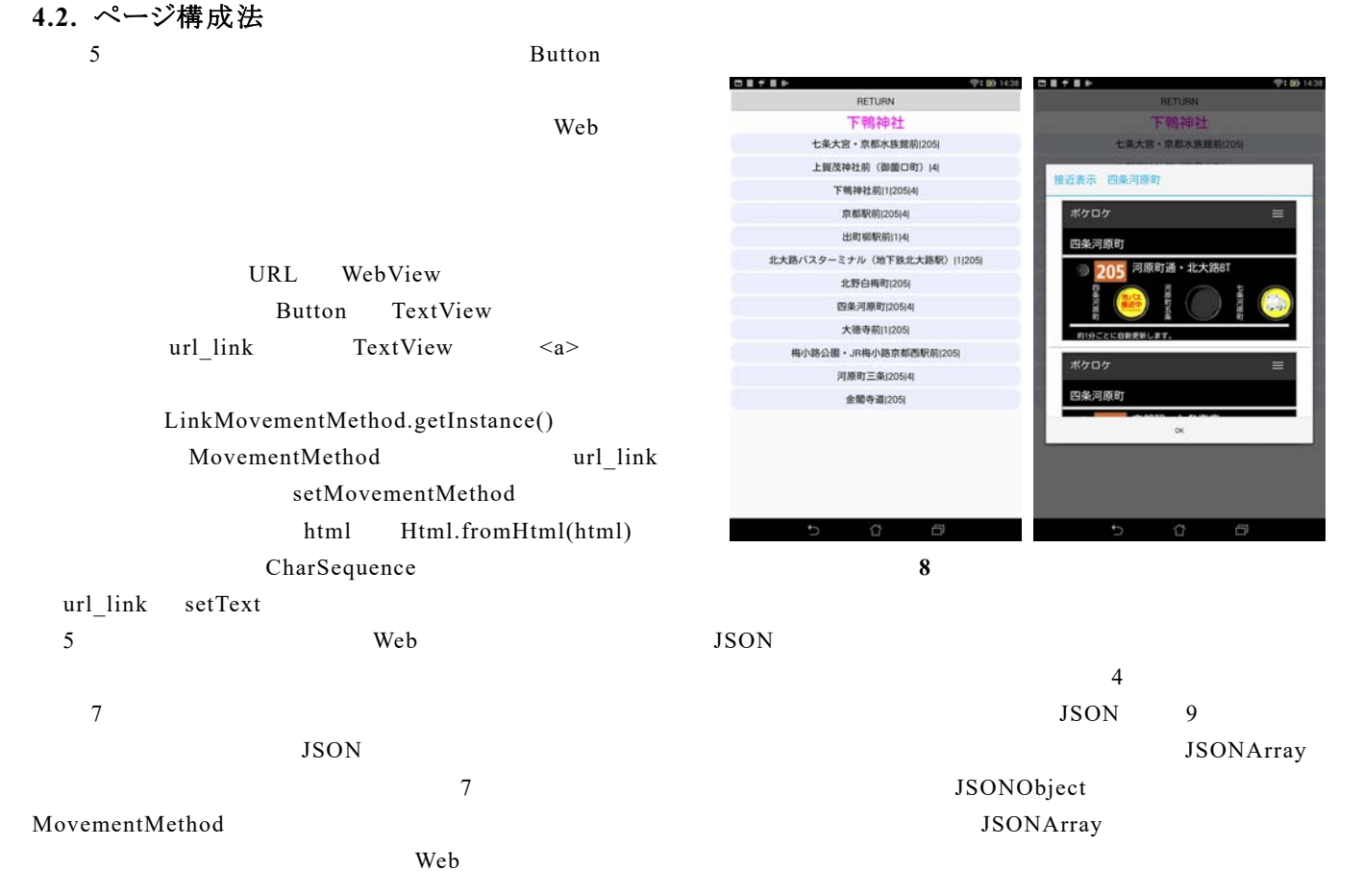

 $4.3$  $\text{JSON} \quad 6$ 

{<br>"historicalbuildings": [<br>{ ł .<br>"name": "東寺(教王護国寺)",<br>"items": "金堂 五重塔 大師堂 蓮花門 " "lefils". 玉星 五里塔 入師星 連化[\*]<br>"img": "<img src="•••" alt="東寺(教王護国寺) ">",<br>"spd": "<a href="スポットのリンク" >東寺(教王護国寺) ">",<br>"area": "<a href="周辺情報リンク">京都駅</a>" }, ・・・<br>以下スポット毎に繰り返し<br>(HTMLタグ内の""はバックスラでエスケープ)

 $URL$ 

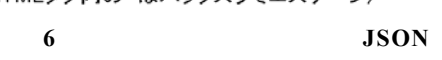

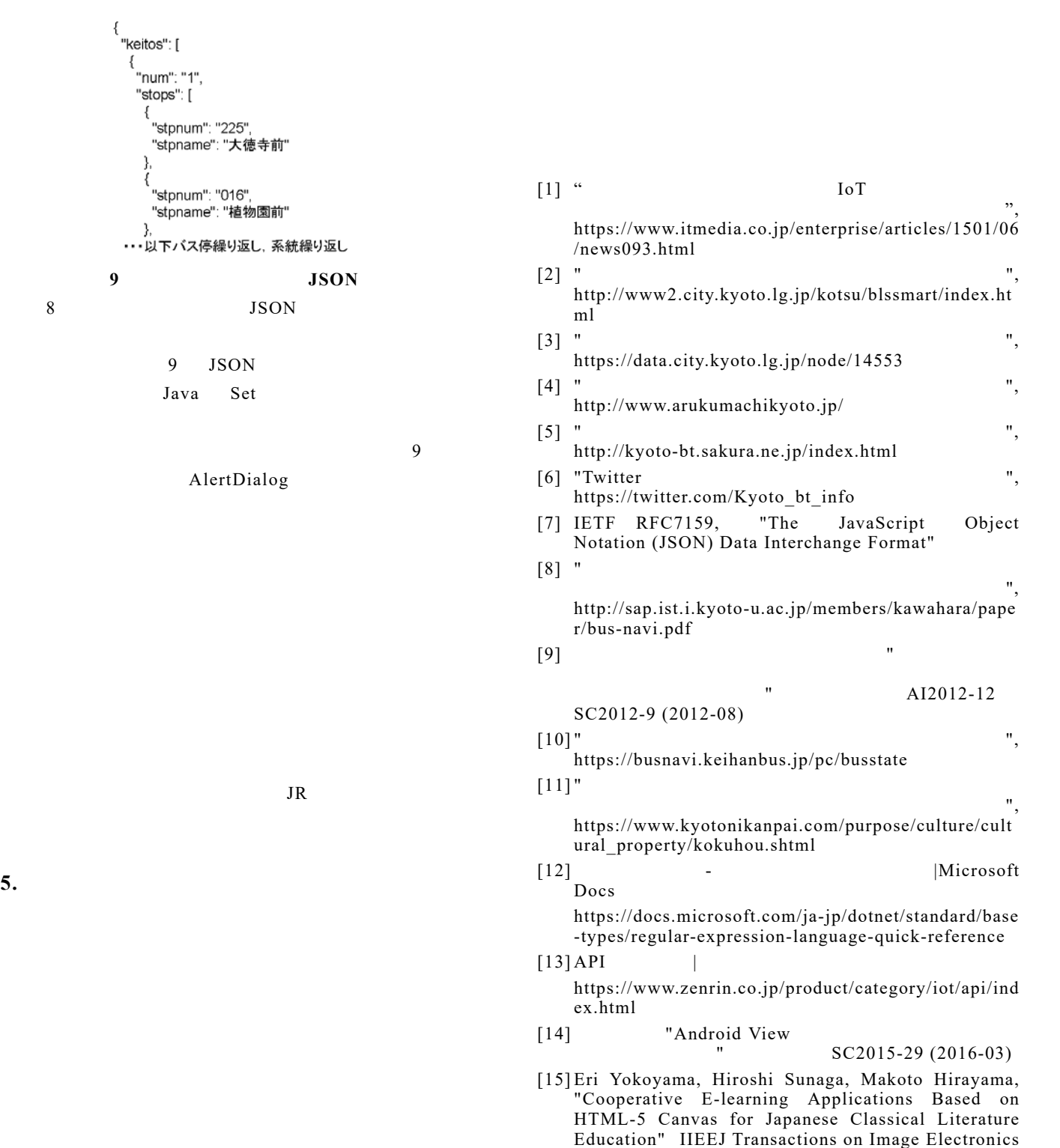

and Visual Computing Vol.8 No.2 2020